## Enunciado:

El caso consiste en leer un fichero de vídeo recogido en una calle cualquiera (en este caso, de Algeciras) y, realizar una identificación del número de vehículos que pasan. Para mayor facilidad se usa un reconocimiento de imágenes que son capturadas cada cierto número de frames de vídeo (esto es un parámetro que puede modificarse).

En pantalla, van apareciendo los resultados de cada fase del análisis y al final el número de vehículos total detectados en la secuencia.

### **Implementación:**

ContadorVehículos1.m: script principal

ccoches1b.mp4: fichero que contiene una secuencia de vídeo con vehículos

## Resultados - Identificador de vehículos en frames de vídeo

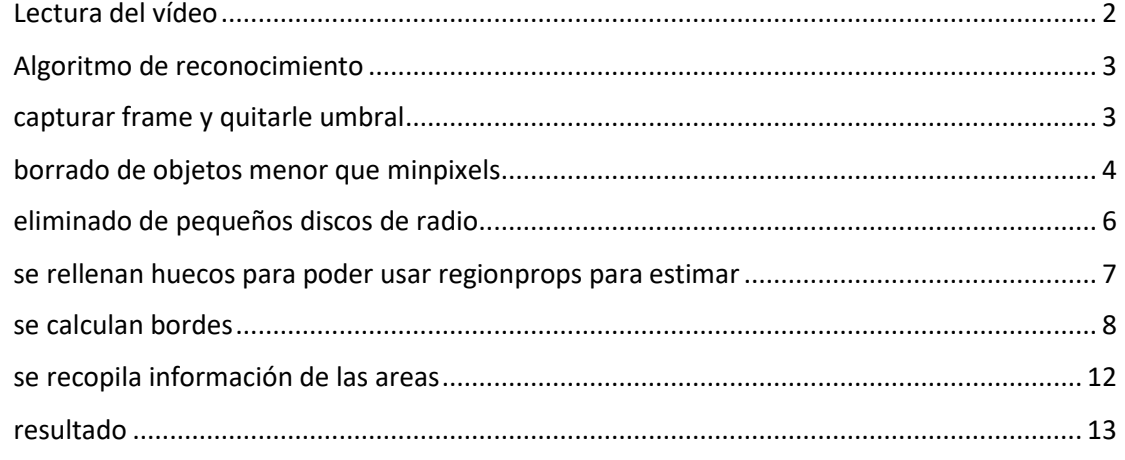

### Lectura del vídeo

```
clear all;
close all;
c = 0;trafficVid = VideoReader('ccoches1b.mp4');
get(trafficVid);
implay('ccoches1b.mp4');
```
obj =

```
 VideoReader with properties:
 General Properties:
           Name: 'ccoches1b.mp4'
           Path: 'C:\Users\Ignacio Turias\Documents\DOCTORADO2019\Innovacion'
       Duration: 8.6186
    CurrentTime: 0
          Tag: ''
      UserData: []
  Video Properties:
         Width: 640
        Height: 304
      FrameRate: 30
   BitsPerPixel: 24
   VideoFormat: 'RGB24'
```
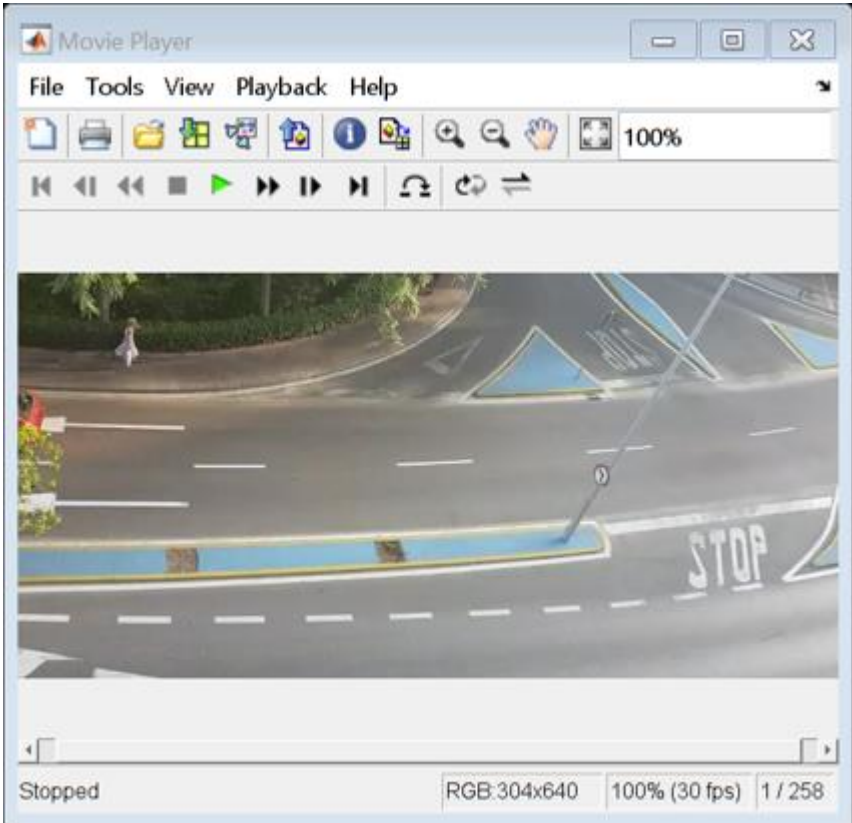

### Algoritmo de reconocimiento

```
% parámetros
umbral = 50; % para separar el fondo
minpixels = 30; % minimo de pixels para ser ruido
salto_frames = 60; % se cuenta cada segundo (50 frames)
rdisco = 4; % radio de pequeños elementos de ruido
minarea = 900; % mínimo número de pixels para considerar coche
nframes = 260; % frame final
```
for i = 1:salto\_frames:nframes

close all;

### capturar frame y quitarle umbral

 im\_orig = rgb2gray(read(trafficVid,i)); im\_tran = imextendedmax(im\_orig, umbral); figure, imshowpair(im\_orig,im\_tran,'montage');

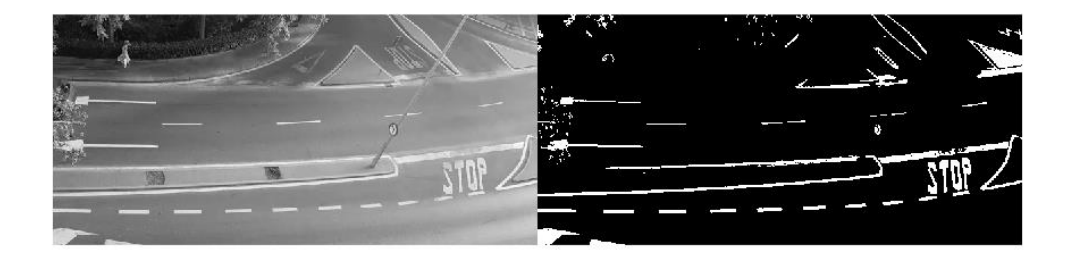

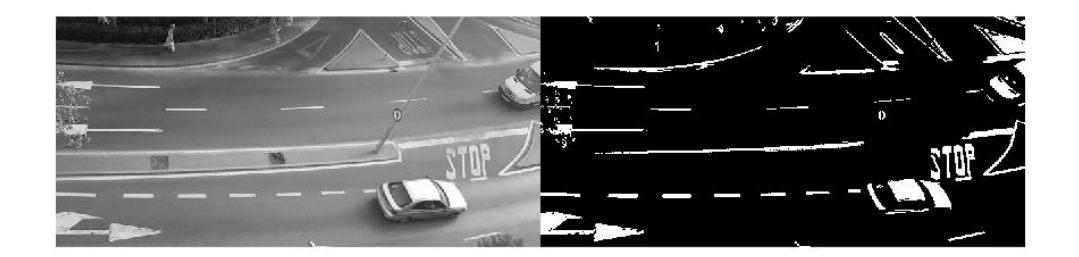

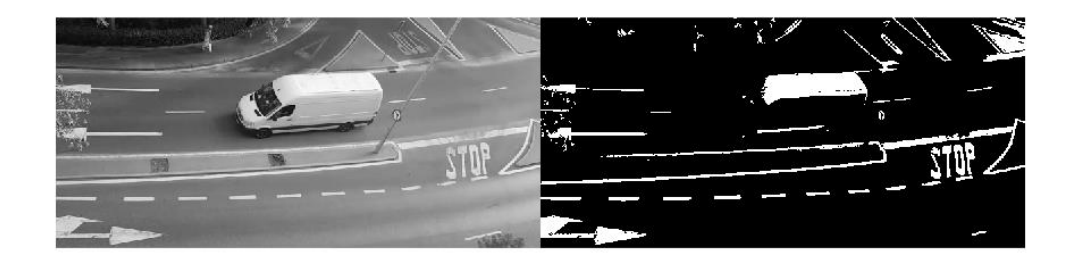

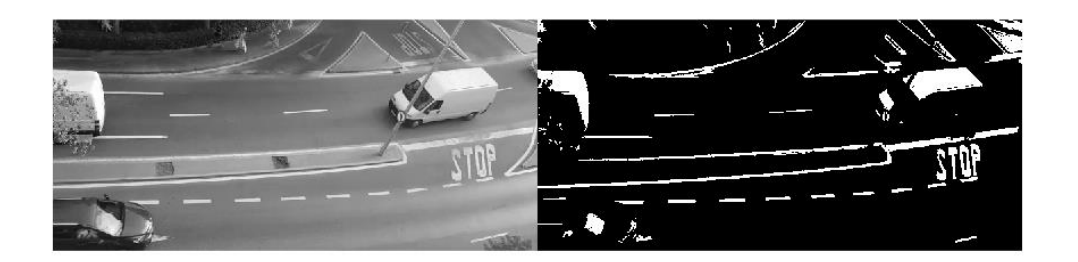

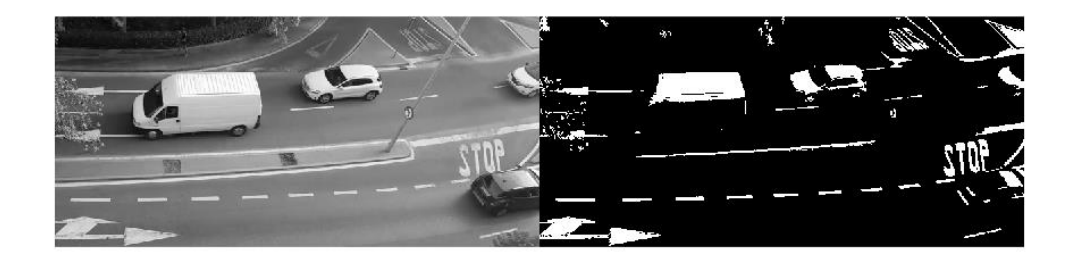

# borrado de objetos menor que minpixels

 bwe = bwareaopen(im\_tran,minpixels); figure, imshowpair(im\_tran,bwe,'montage');

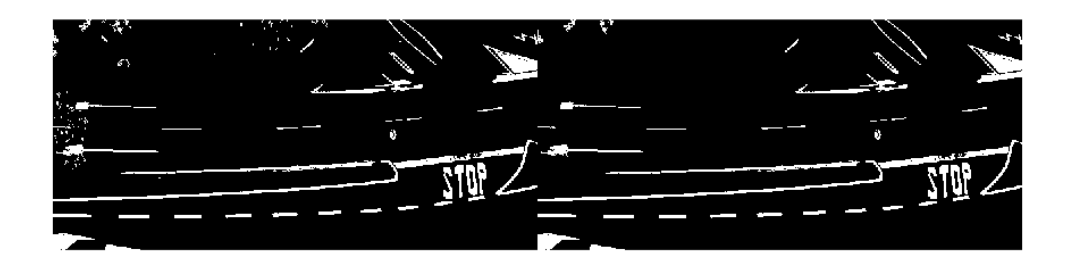

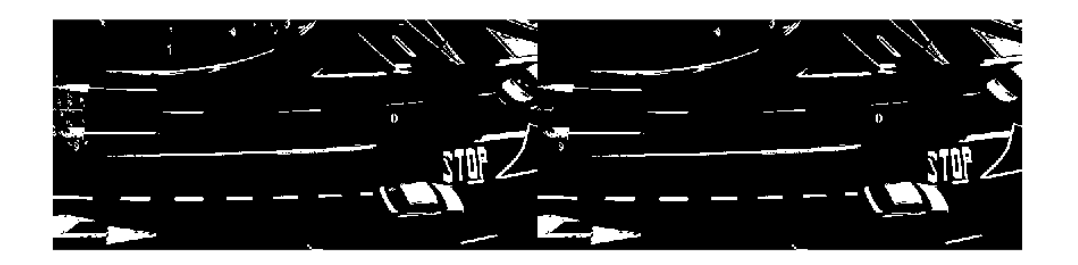

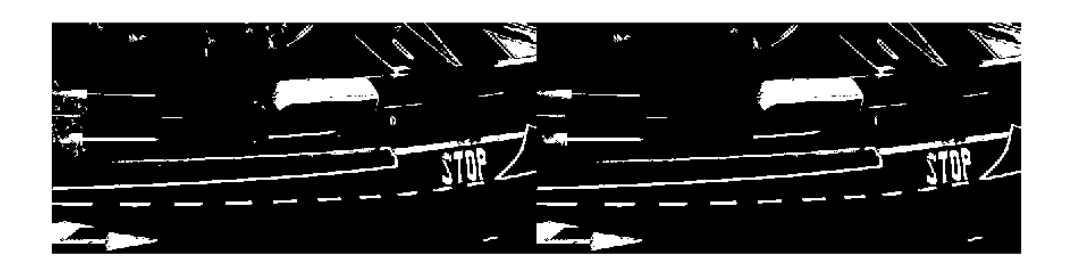

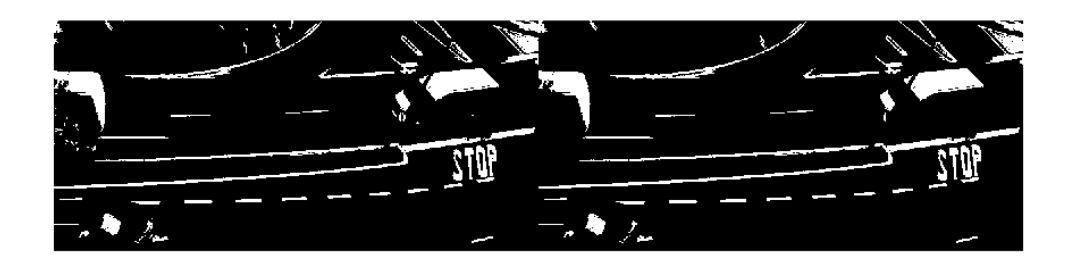

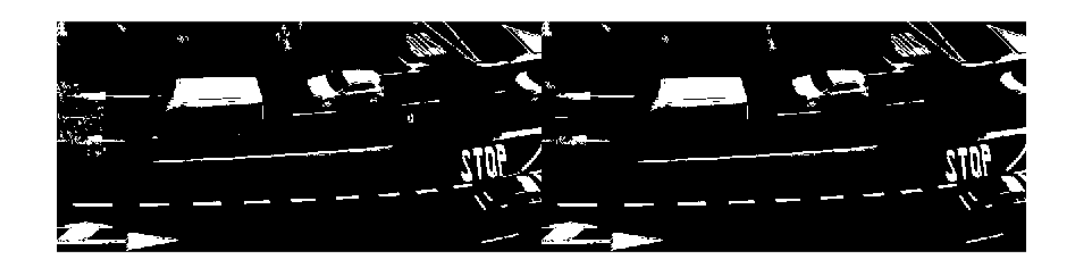

## eliminado de pequeños discos de radio

```
se = strel('disk',rdisco);
 bwr = imopen(bwe,se);
 figure, imshowpair(bwe,bwr,'montage');
```
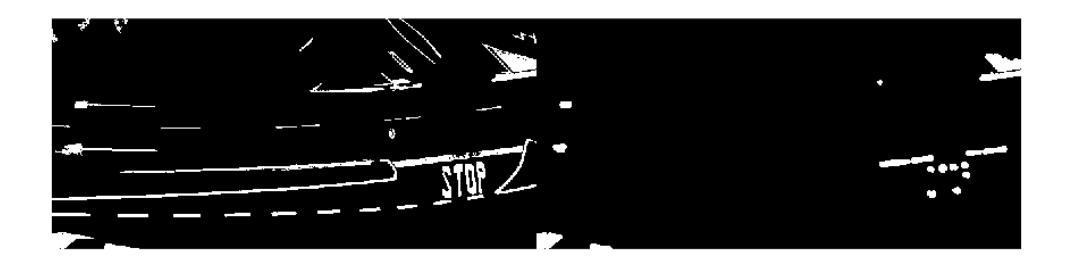

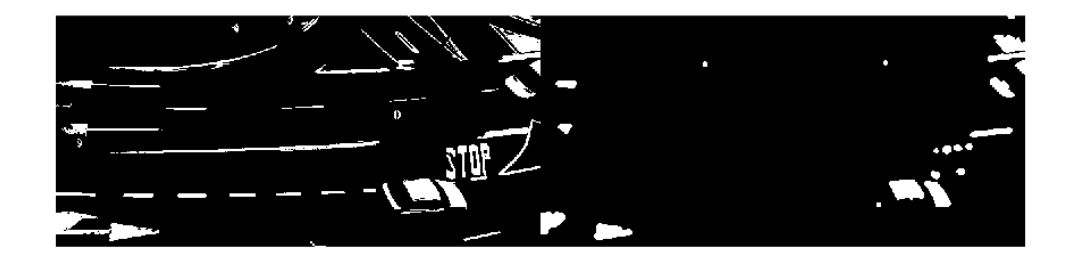

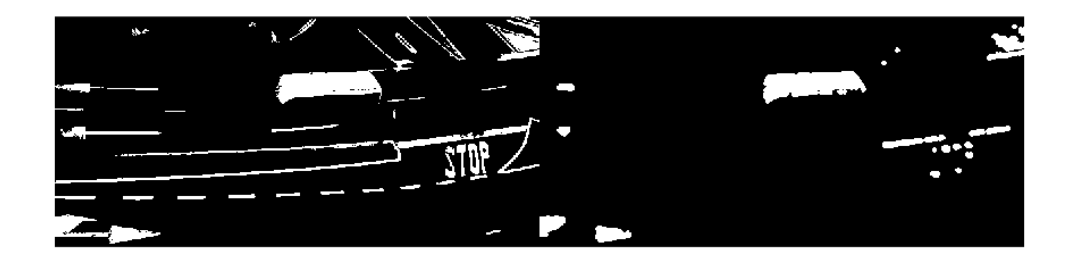

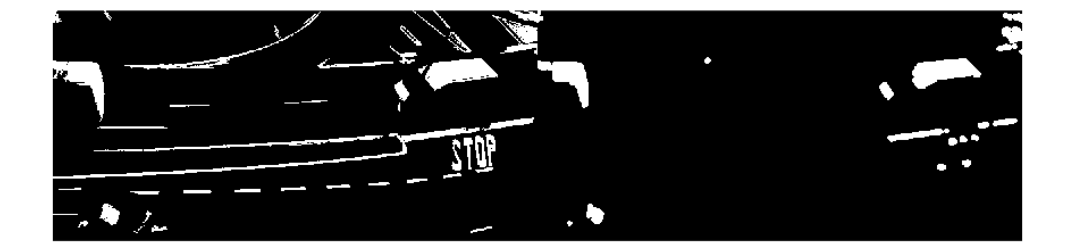

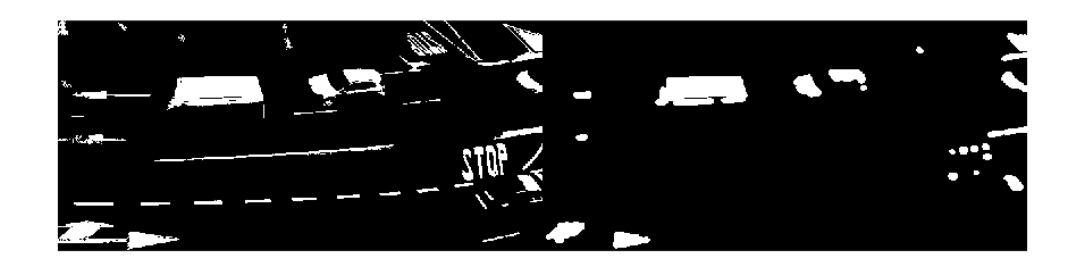

### se rellenan huecos

el área encerrada por los bordes

 bw\_fill = imfill(bwr,'holes'); figure, imshowpair(bwr,bw\_fill,'montage');

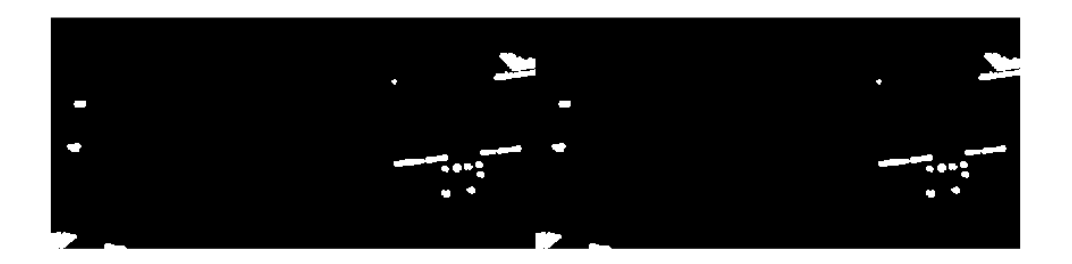

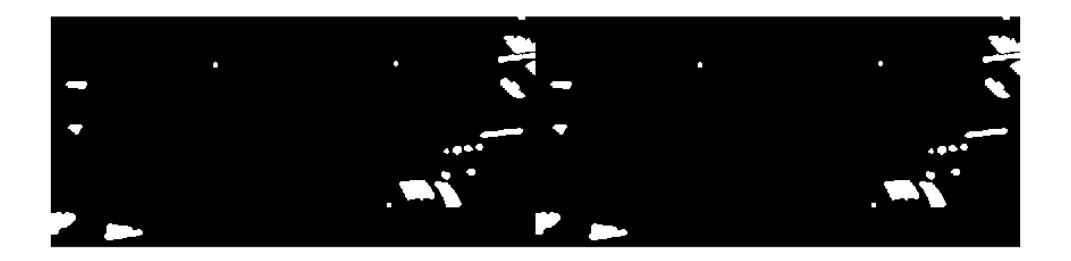

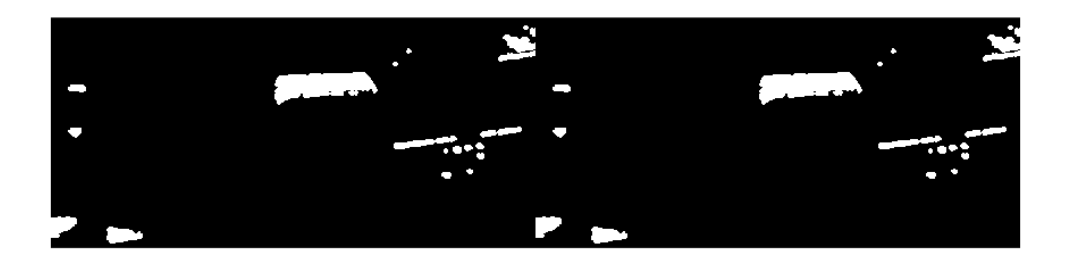

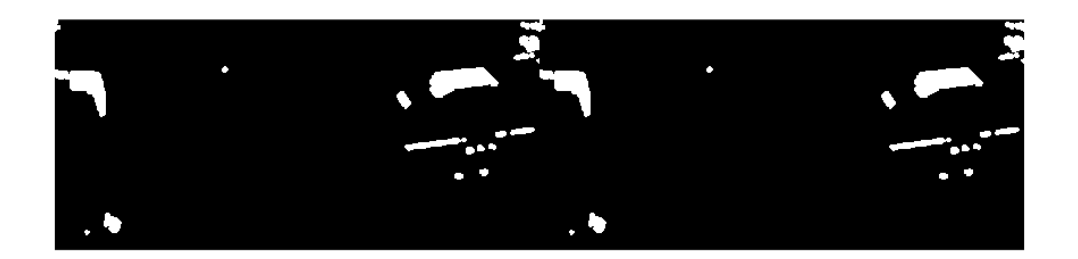

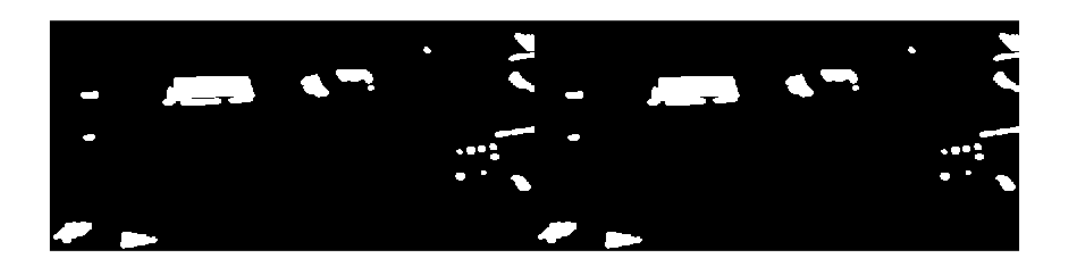

### se calculan bordes

```
 [B,L] = bwboundaries(bw_fill,'noholes');
 imshow(label2rgb(L, @jet, [.5 .5 .5]))
 hold on
for k = 1: length(B)
   boundary = B{k};
     plot(boundary(:,2), boundary(:,1), 'w', 'LineWidth', 2)
 end
 bw_fillno = bwareaopen(bw_fill, 250);
 figure, imshow(bw_fillno)
```
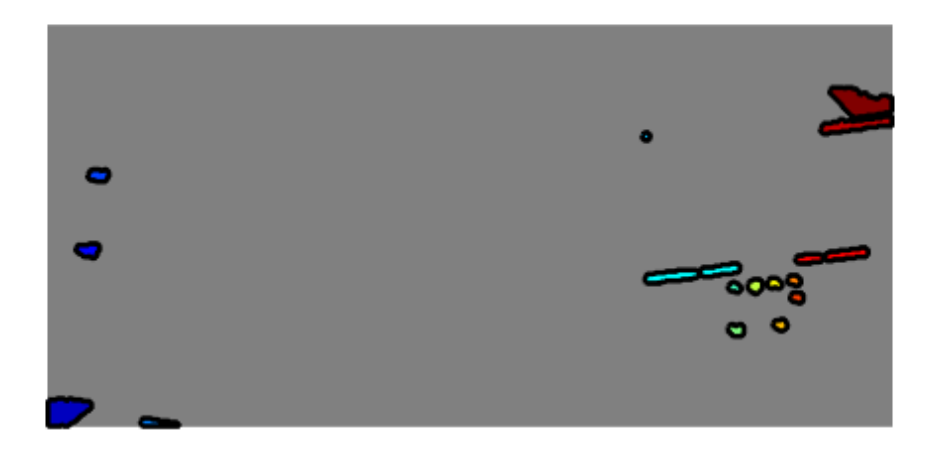

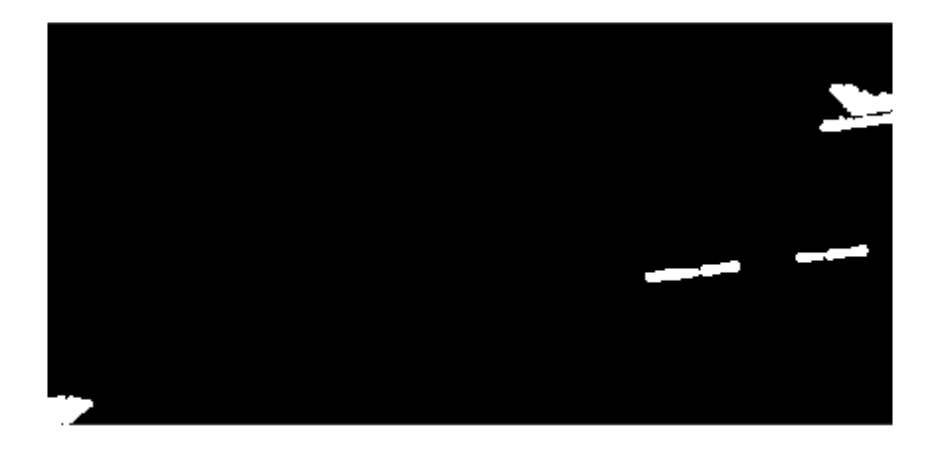

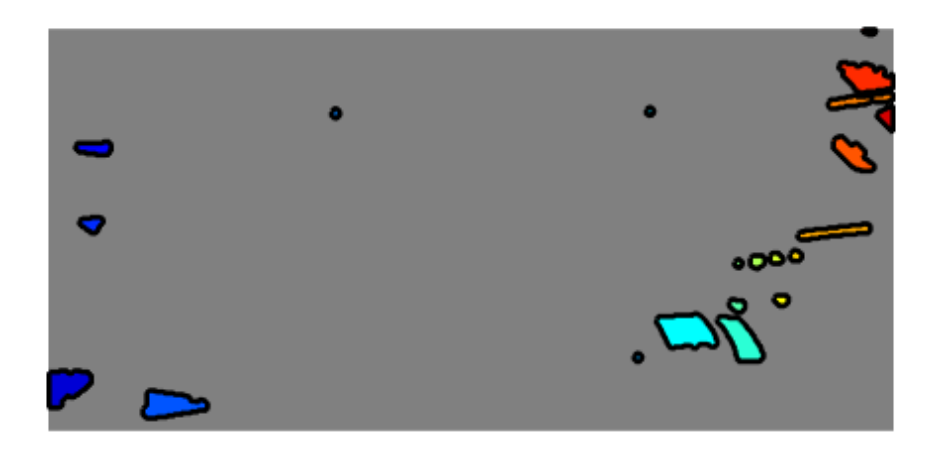

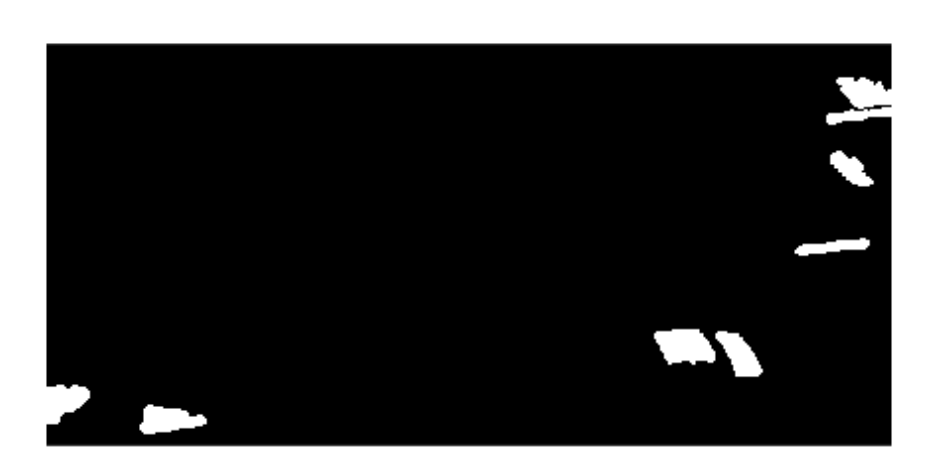

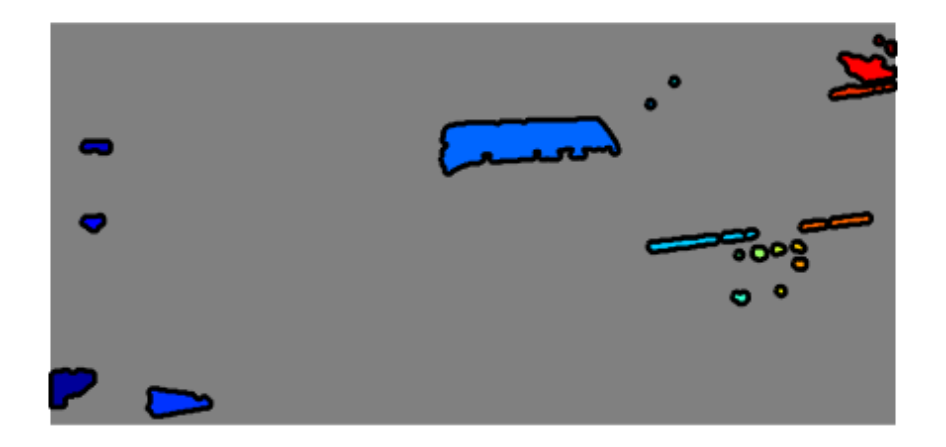

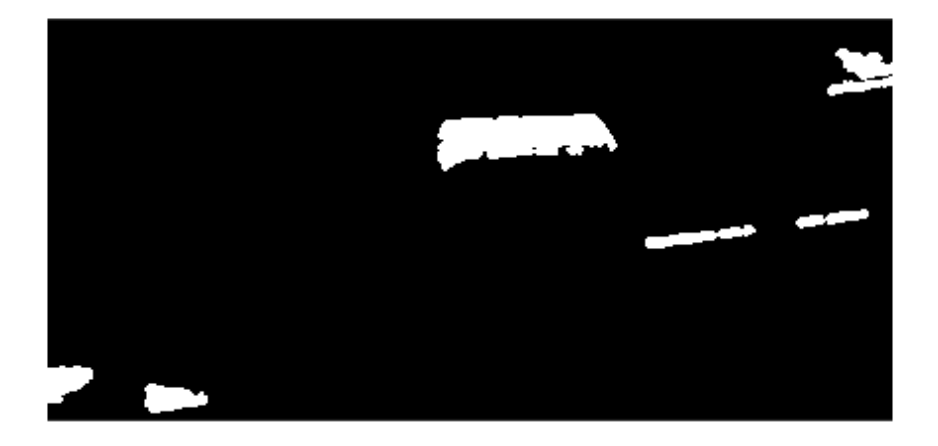

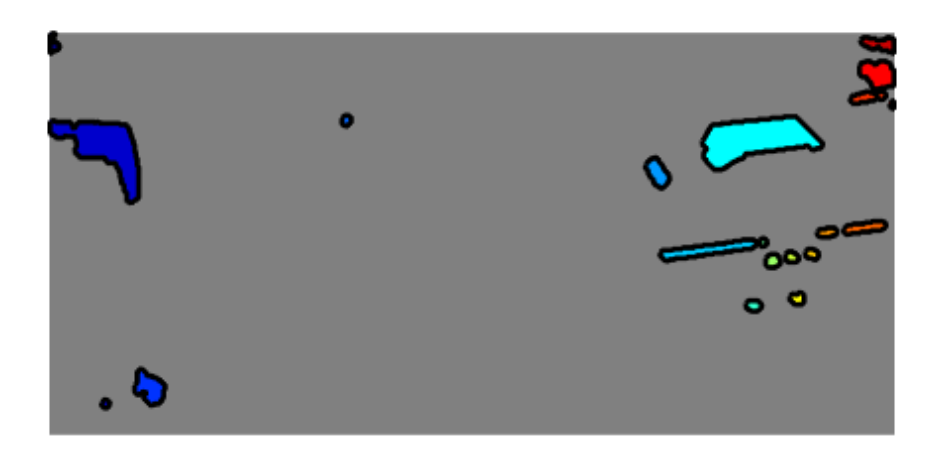

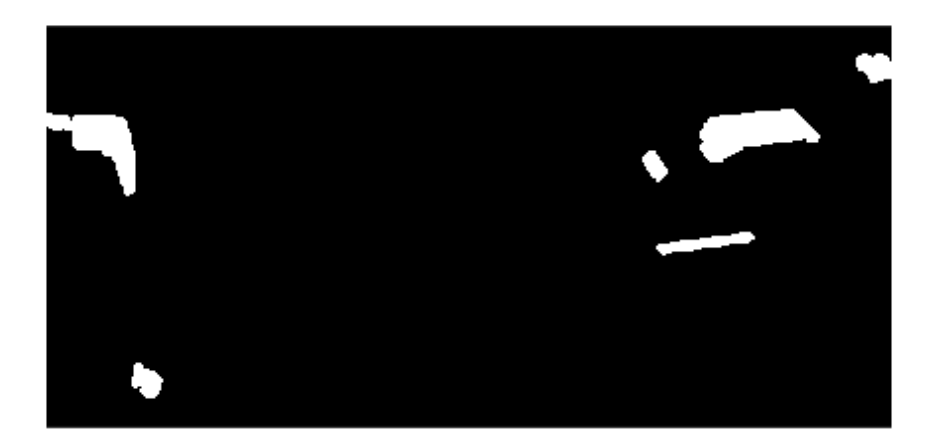

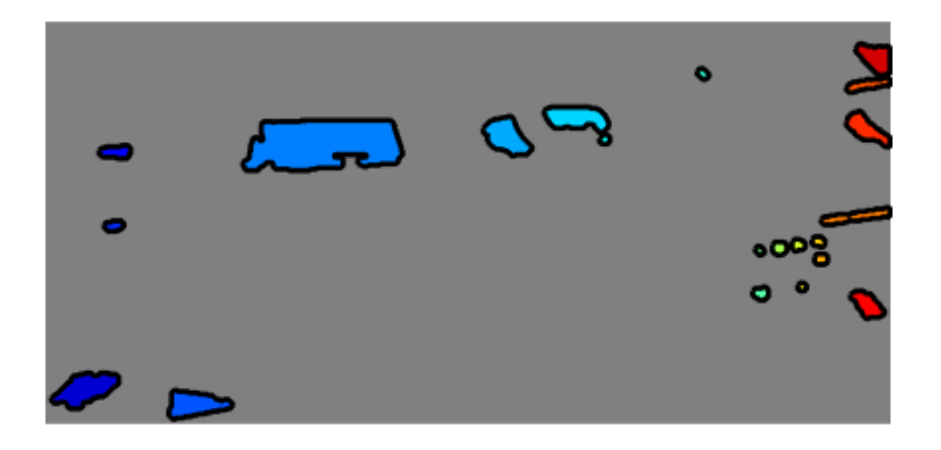

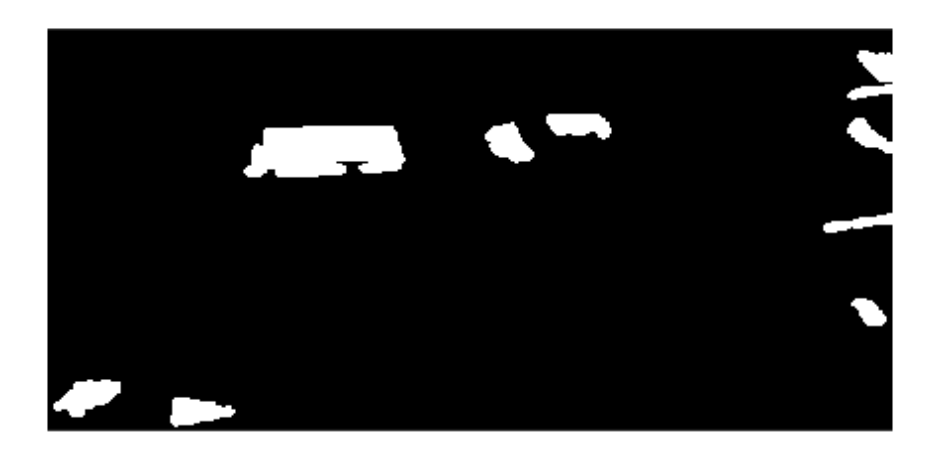

se recopila información de las áreas

```
 stats = regionprops(bw_fillno, {'Centroid','Area'});
 if ~isempty([stats.Area])
     areaArray = [stats.Area];
    for j = 1: length(areaArray)
         if areaArray(j) >= minarea
            c = c + 1; hold on;
            title(['coches = ' num2str(c)]); drawnow;
         end
     end
 end
```
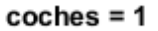

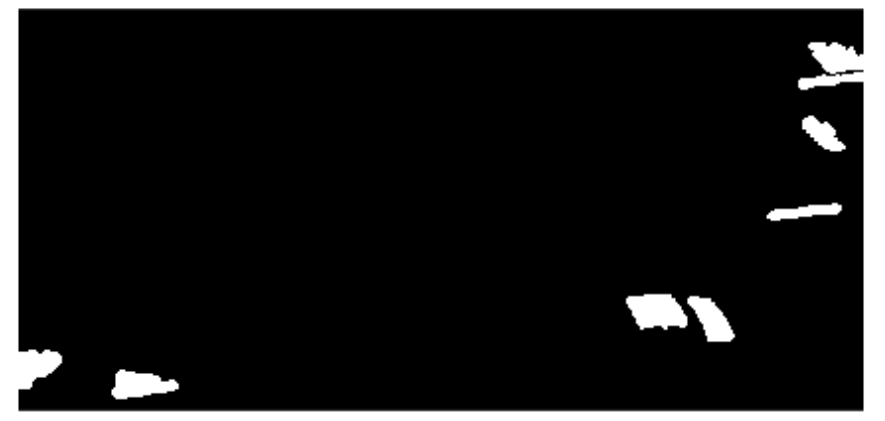

 $coches = 2$ 

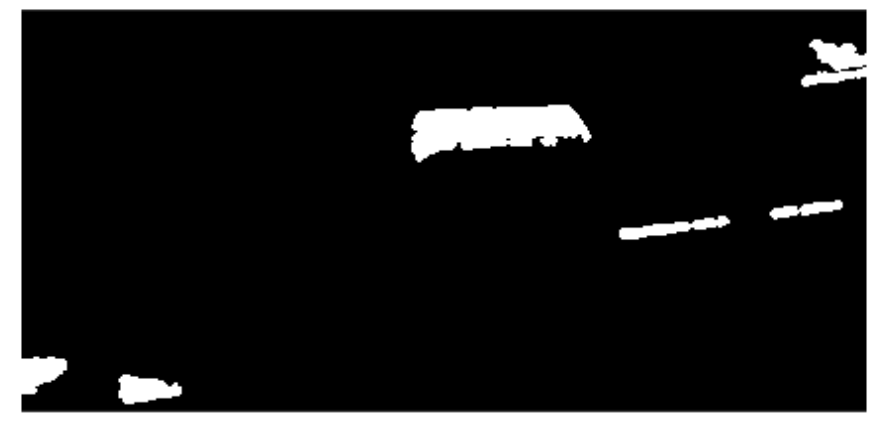

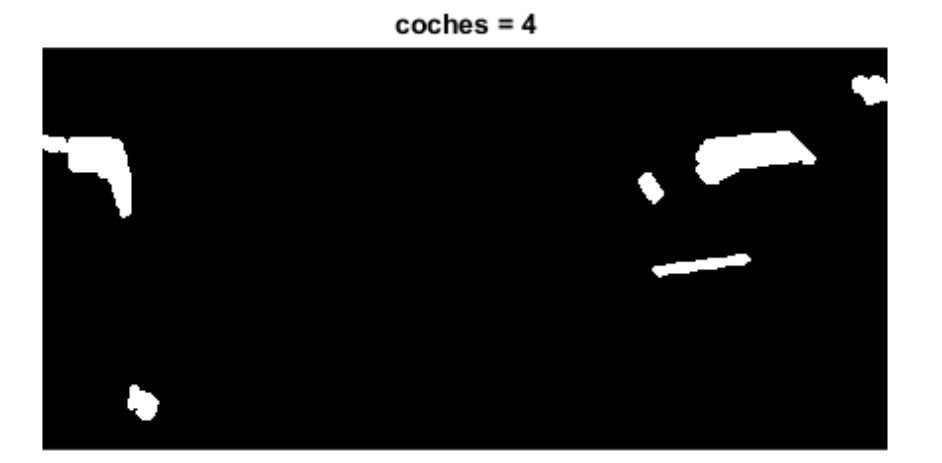

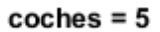

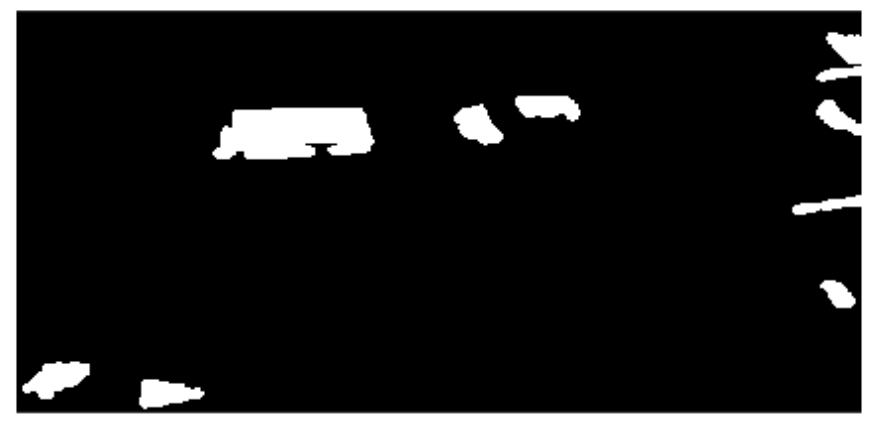

#### end

### resultado

disp('El numero de coches fue: '); disp(c);

El numero de coches fue: 5

*[Published with MATLAB® R2018b](https://www.mathworks.com/products/matlab)*